# **Table of Contents**

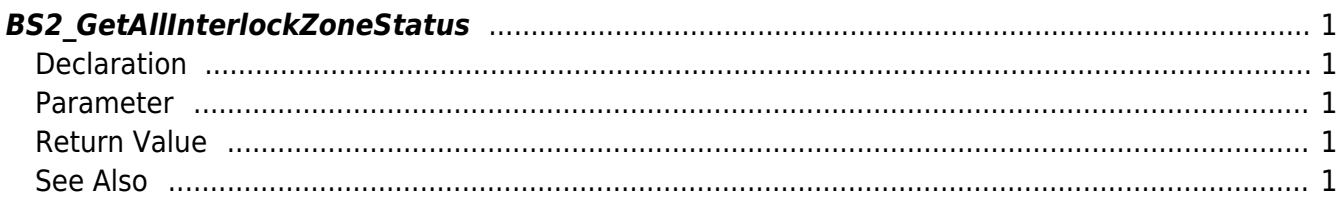

<span id="page-1-5"></span>[Zone Control API](http://kb.supremainc.com/bs2sdk./doku.php?id=en:zone_control_api) > [BS2\\_GetAllInterlockZoneStatus](#page-1-5)

# <span id="page-1-0"></span>**BS2\_GetAllInterlockZoneStatus**

[+ V2.6.0] Gets all Interlock zone's status information.

## <span id="page-1-1"></span>**Declaration**

```
#include "BS_API.h"
```

```
int BS2_GetAllInterlockZoneStatus(void* context, uint32_t deviceId,
uint32 t* zoneIds, uint32 t zoneIdCount, BS2ZoneStatus** zoneStatusObj,
uint32 t* numZoneStatus);
```
### [BS2ZoneStatus Structure](http://kb.supremainc.com/bs2sdk./doku.php?id=en:see_zone_control_api#bs2zonestatus)

#### <span id="page-1-2"></span>**Parameter**

- [In] *context* : Context
- $\bullet$  [In] *deviceId* : Device ID
- [In] *zoneIds* : Interlock zone ID list trying to get
- [In] *zoneIdCount* : Size of Interlozk zone ID list
- [Out] *zoneStatusObj* : Pointer to store the zone status list
- [Out] *numZoneStatus* : Number of zone status list

#### **NOTE**

The zoneObj variable needs to return the memory to the system by the BS2 ReleaseObject function after being used.

### <span id="page-1-3"></span>**Return Value**

If successfully done, BS\_SDK\_SUCCESS will be returned. If there is an error, the corresponding error code will be returned.

#### <span id="page-1-4"></span>**See Also**

#### [BS2\\_GetInterlockZone](http://kb.supremainc.com/bs2sdk./doku.php?id=en:bs2_getinterlockzone)

[BS2\\_GetInterlockZoneStatus](http://kb.supremainc.com/bs2sdk./doku.php?id=en:bs2_getinterlockzonestatus)

[BS2\\_SetInterlockZone](http://kb.supremainc.com/bs2sdk./doku.php?id=en:bs2_setinterlockzone)

[BS2\\_SetInterlockZoneAlarm](http://kb.supremainc.com/bs2sdk./doku.php?id=en:bs2_setinterlockzonealarm)

[BS2\\_RemoveInterlockZone](http://kb.supremainc.com/bs2sdk./doku.php?id=en:bs2_removeinterlockzone)

[BS2\\_RemoveAllInterlockZone](http://kb.supremainc.com/bs2sdk./doku.php?id=en:bs2_removeallinterlockzone)

From: <http://kb.supremainc.com/bs2sdk./> - **BioStar 2 Device SDK**

Permanent link: **[http://kb.supremainc.com/bs2sdk./doku.php?id=en:bs2\\_getallinterlockzonestatus&rev=1521009035](http://kb.supremainc.com/bs2sdk./doku.php?id=en:bs2_getallinterlockzonestatus&rev=1521009035)**

Last update: **2018/03/14 15:30**